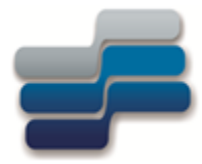

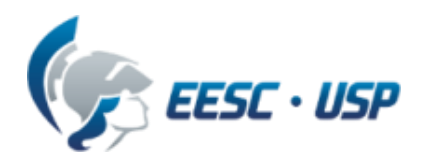

Departamento de Engenharia Elétrica e de Computação - EESC-USP

#### **SEL-0415 Introdução à Organização de Computadores**

#### **Aula 8 : Microcontrolador 8051 – Parte 2**

**Profa. Luiza Maria Romeiro Codá**

SEL/EESC-USP GRUPO DE SISTEMAS DIGITAIS

#### MICROCONTROLADOR 8051

#### Mapeamento de memória interna, pilha e Interrupção

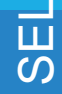

SEL/EESC-USP GRUPO DE SISTEMAS DIGITAIS

**8051 oferece uma memória de dados interna, com um mínimo de 128 bytes:**

- Vantagem 1: rápido acesso aos dados e, em muitas aplicações, pode **eliminar a necessidade da RAM externa**  $\Rightarrow$  custo menor e maior velocidade;
- Vantagem 2: áreas de RAM interna acessíveis bit a bit **→** útil para operações booleanas.

Espaço de endereçamento para acessar a RAM interna = 8 bits  $\rightarrow$  máximo de 256 bytes (8052  $\rightarrow$  mais 128 bytes = 384 bytes);

RAM interna 4 bancos de 8 registradores **(R0 – R7)** que podem ser utilizados pelo usuário

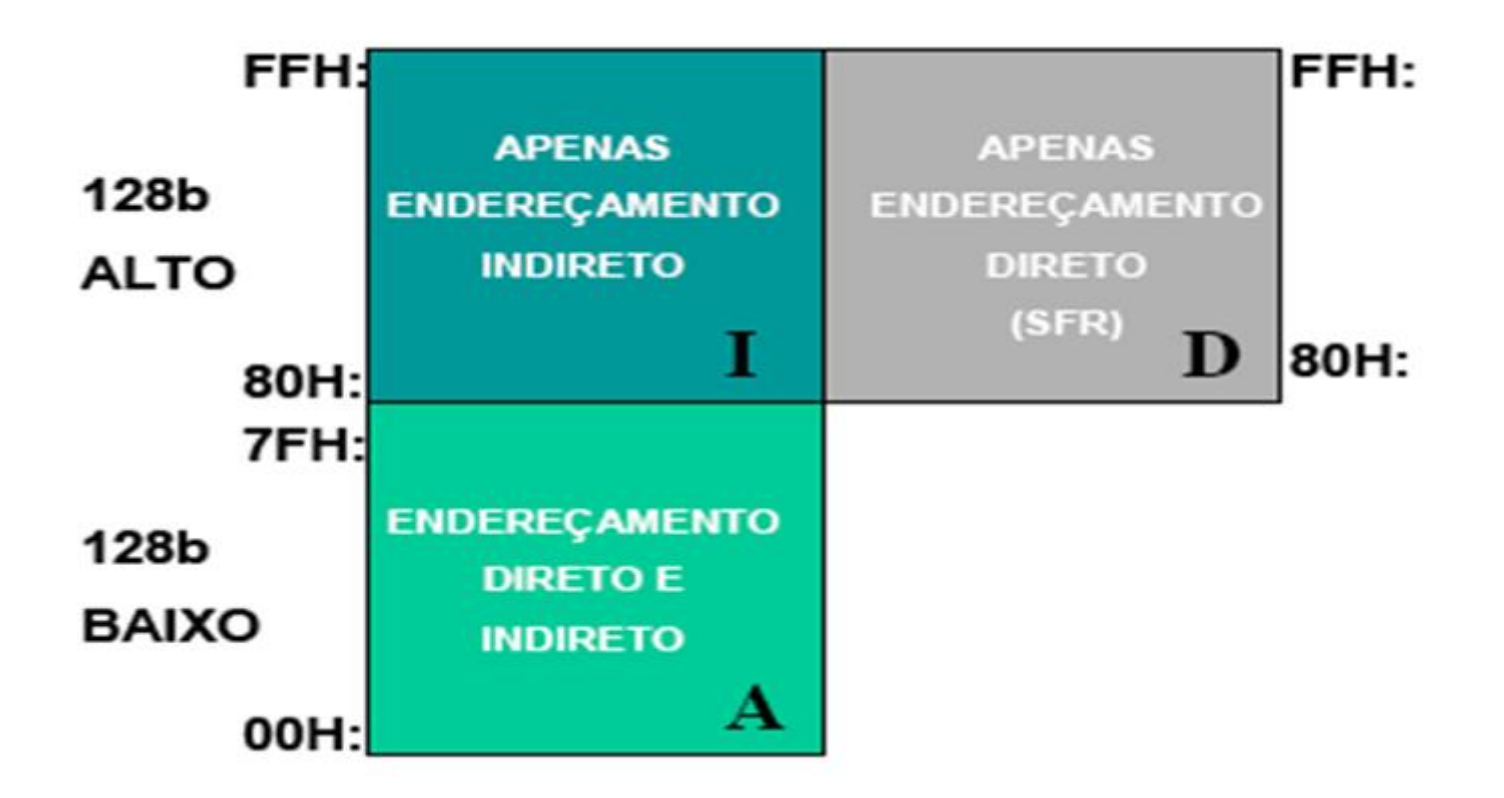

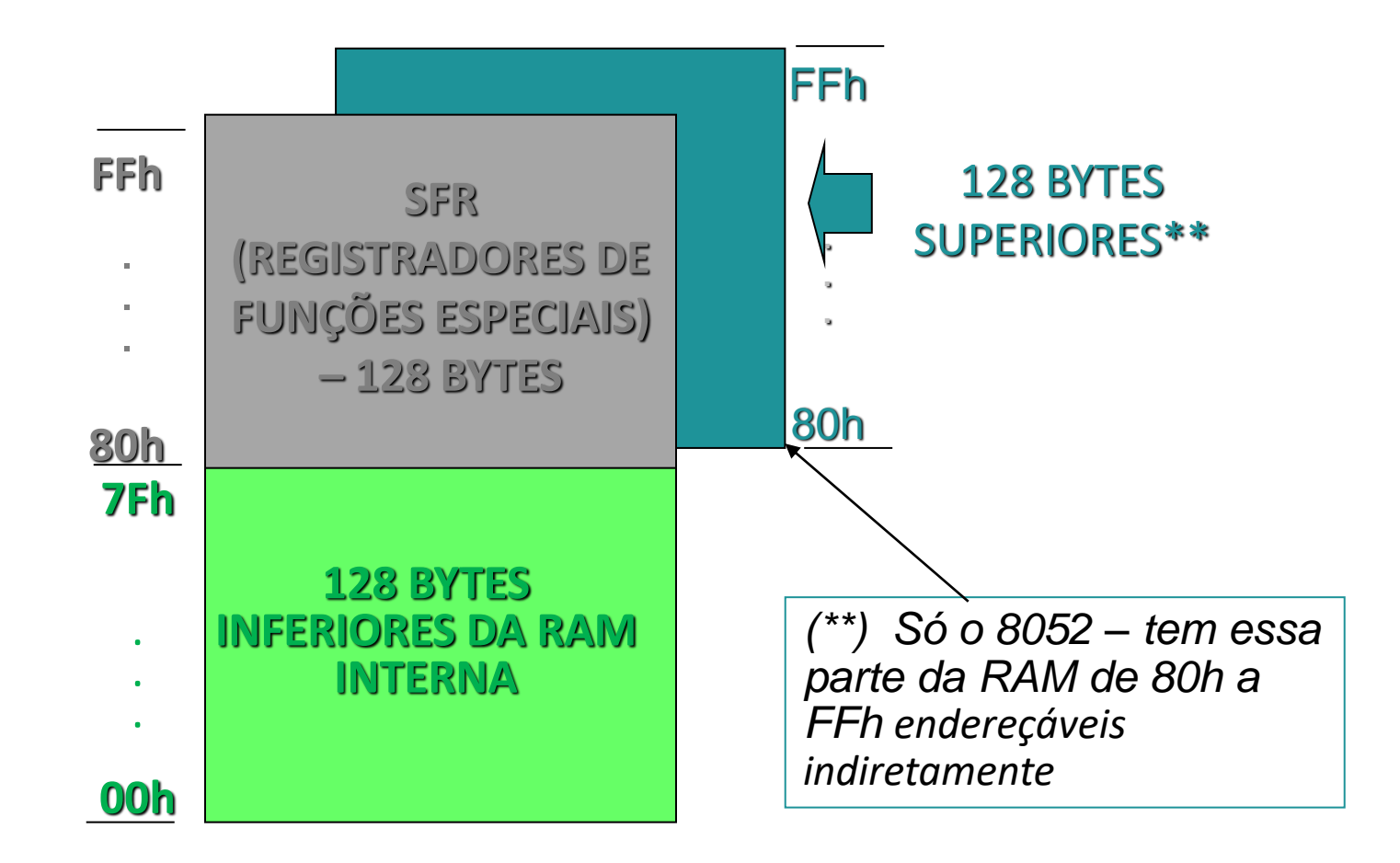

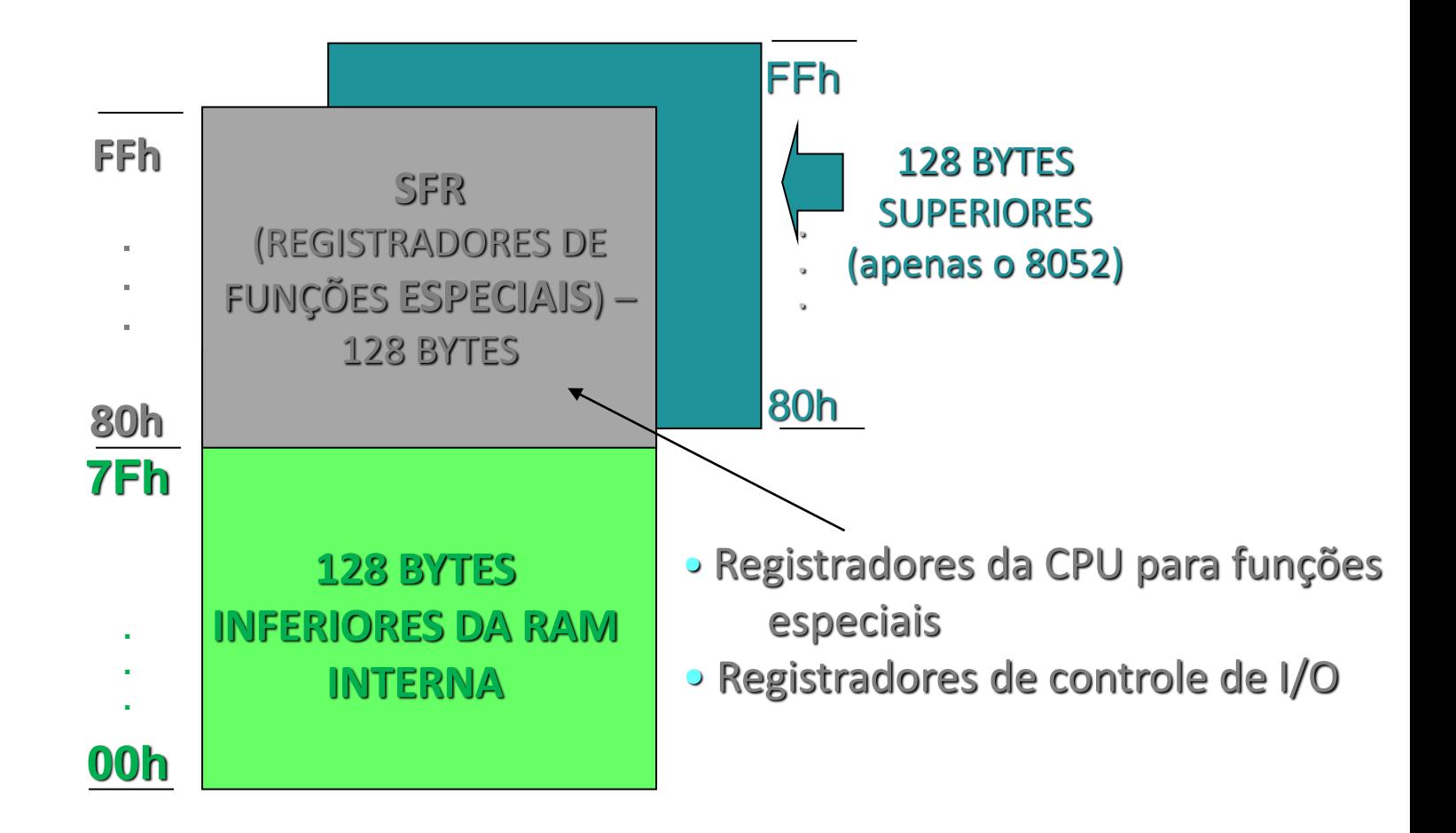

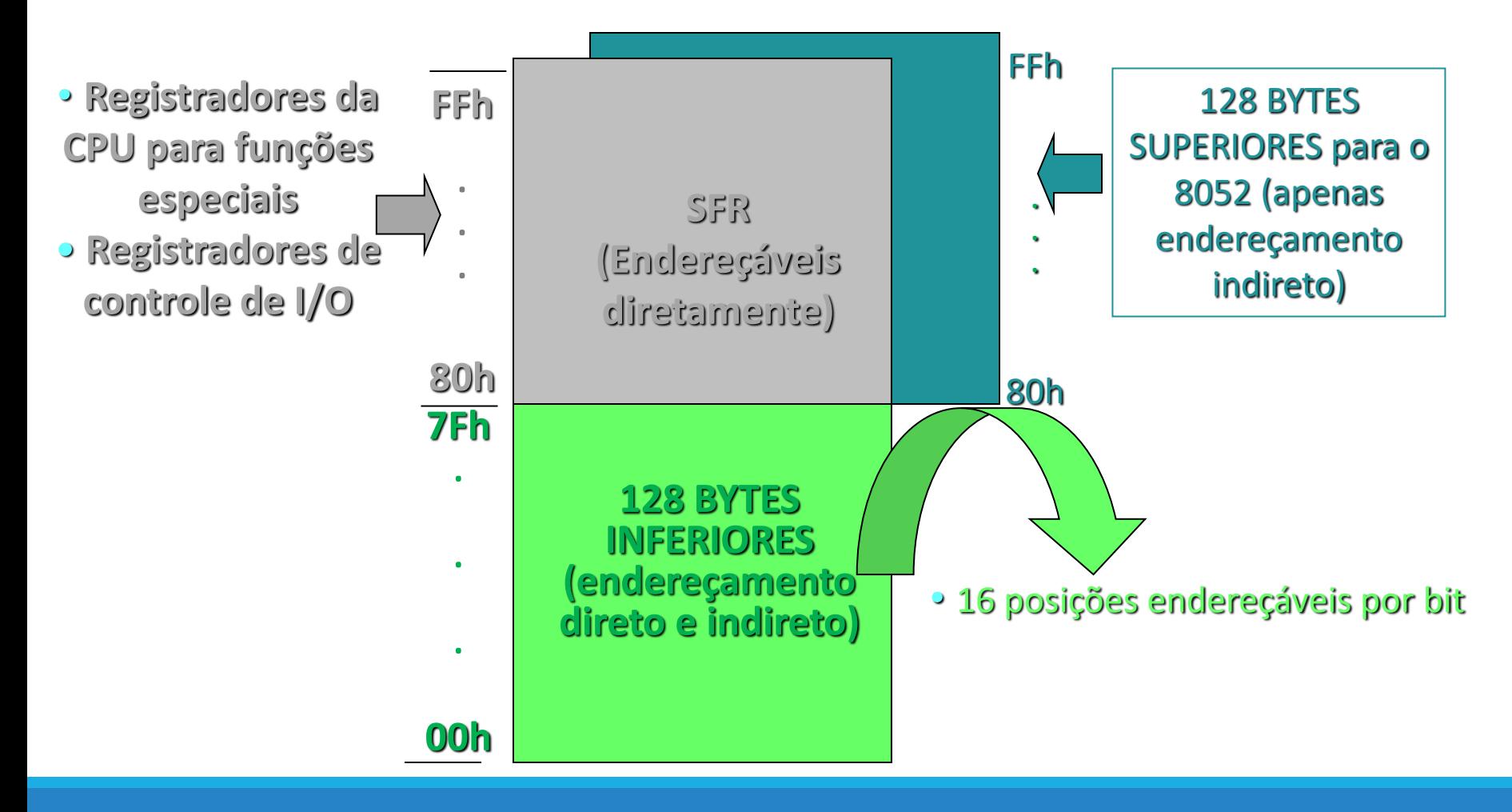

#### Registradores de Propósito Geral (GPR)

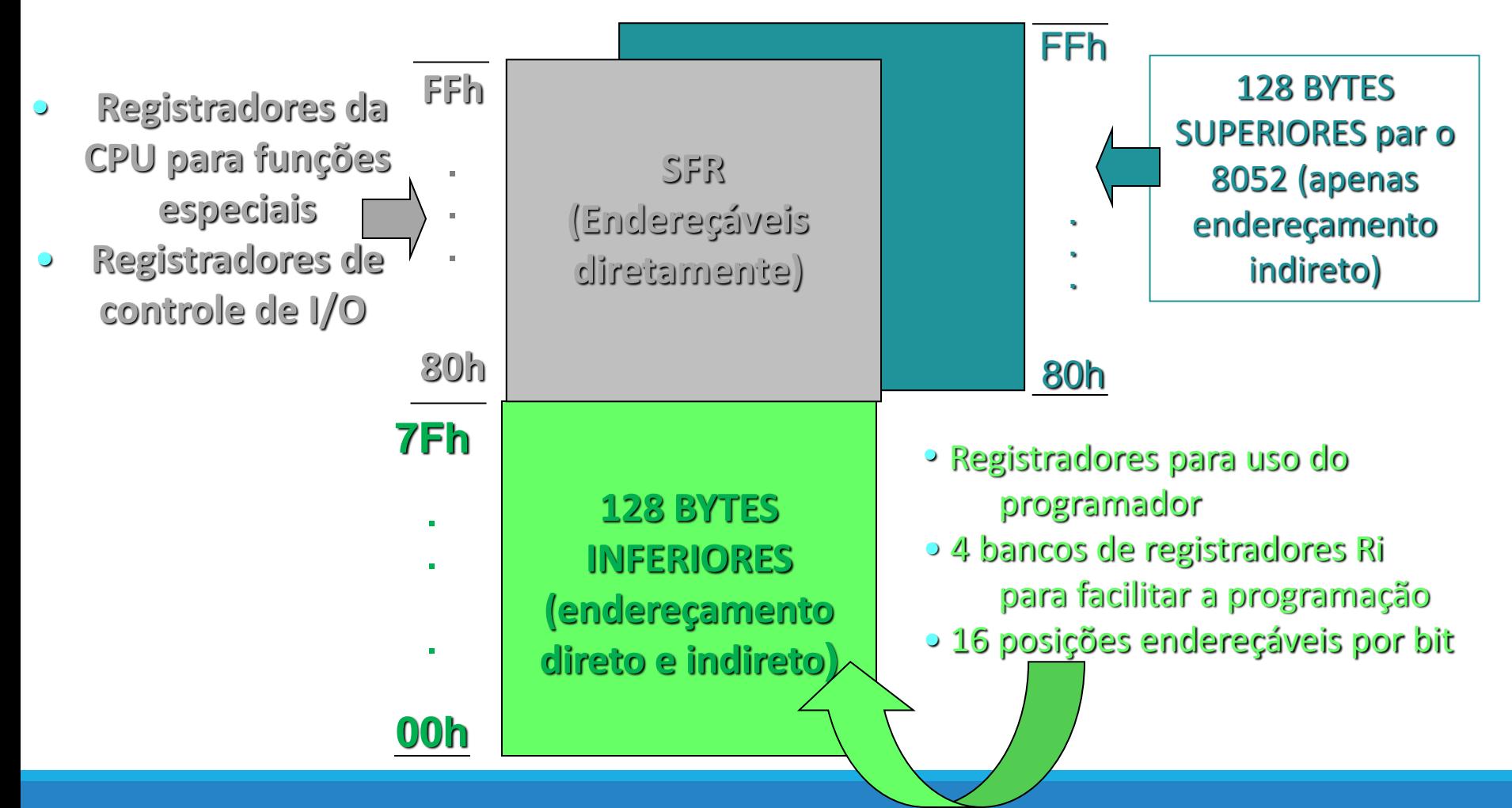

#### Endereçamento feito com 8 bits

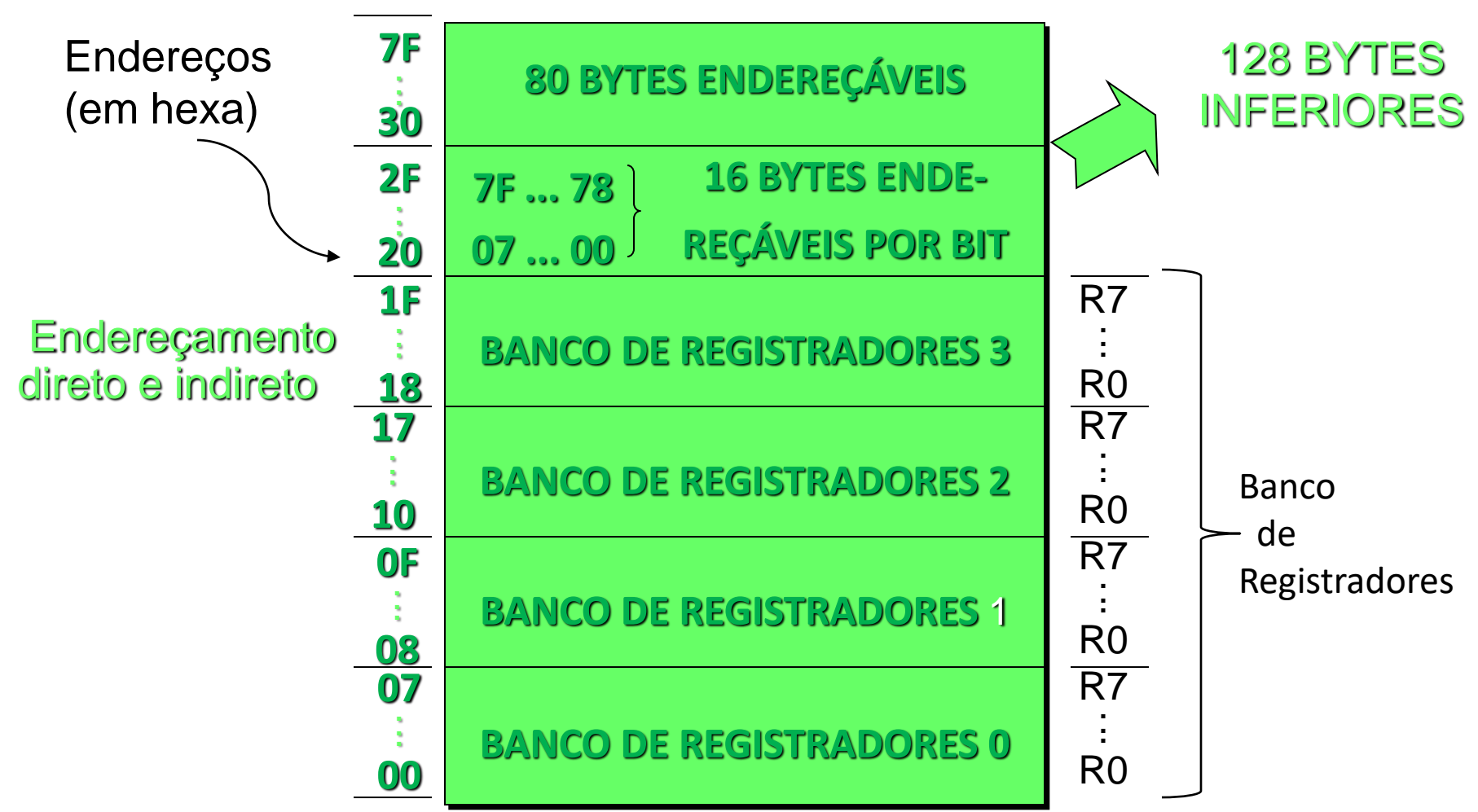

#### **BANCO DE REGISTRADORES**

- •Formados pelos registradores R0 a R7
- •Ro a R7 são posicionados na RAM interna nos 128 bytes menos significativos
- Seleção entre os Bancos, feita pelos bits 3 e 4 do byte PSW (*program status word*) que é um registardor que se localiza na RAM dos SFRs

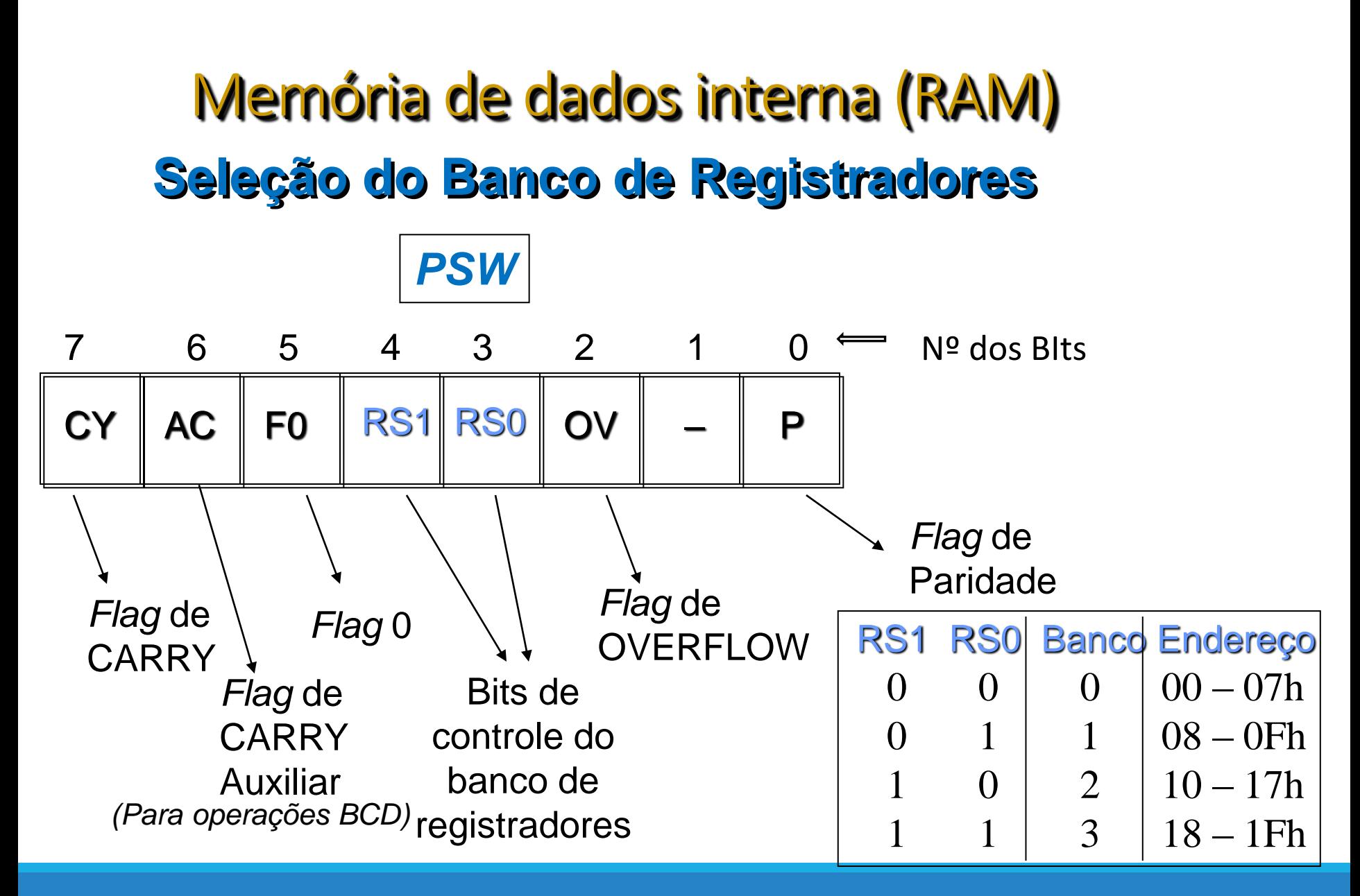

#### *Flags*  **bits indicadores de estado:** Microcontrolador 80C51

- contidos no registrador PSW (palavra de status do programa *"program status word"*);
- são colocados em "1" ou "0" dependendo do resultado das operações da CPU;
- algumas instruções testam *flags* para definir se a execução do programa prossegue na instrução seguinte, ou se salta para outra parte do programa;
- *flags* típicas: *SIGN, CARRY, ZERO, OVERFLOW* bit de *flag* usualmente se refere ao estado do acumulador (A);
- bit de sinal = MSB do acumulador (A) após a operação da ULA.

#### Microcontrolador 80C51

#### **Instruções que alteram** *Flags* **bits indicadores de estado:**

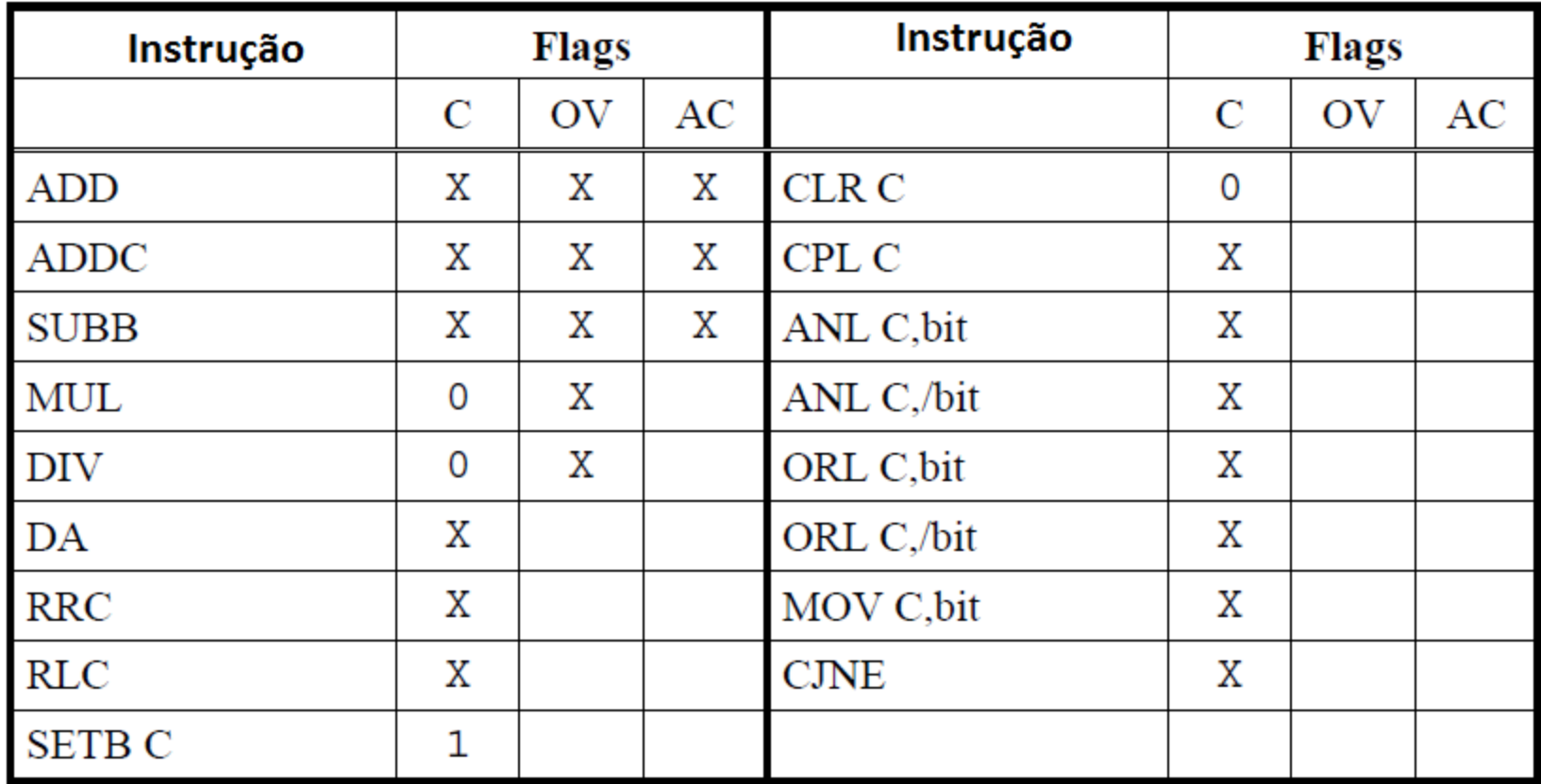

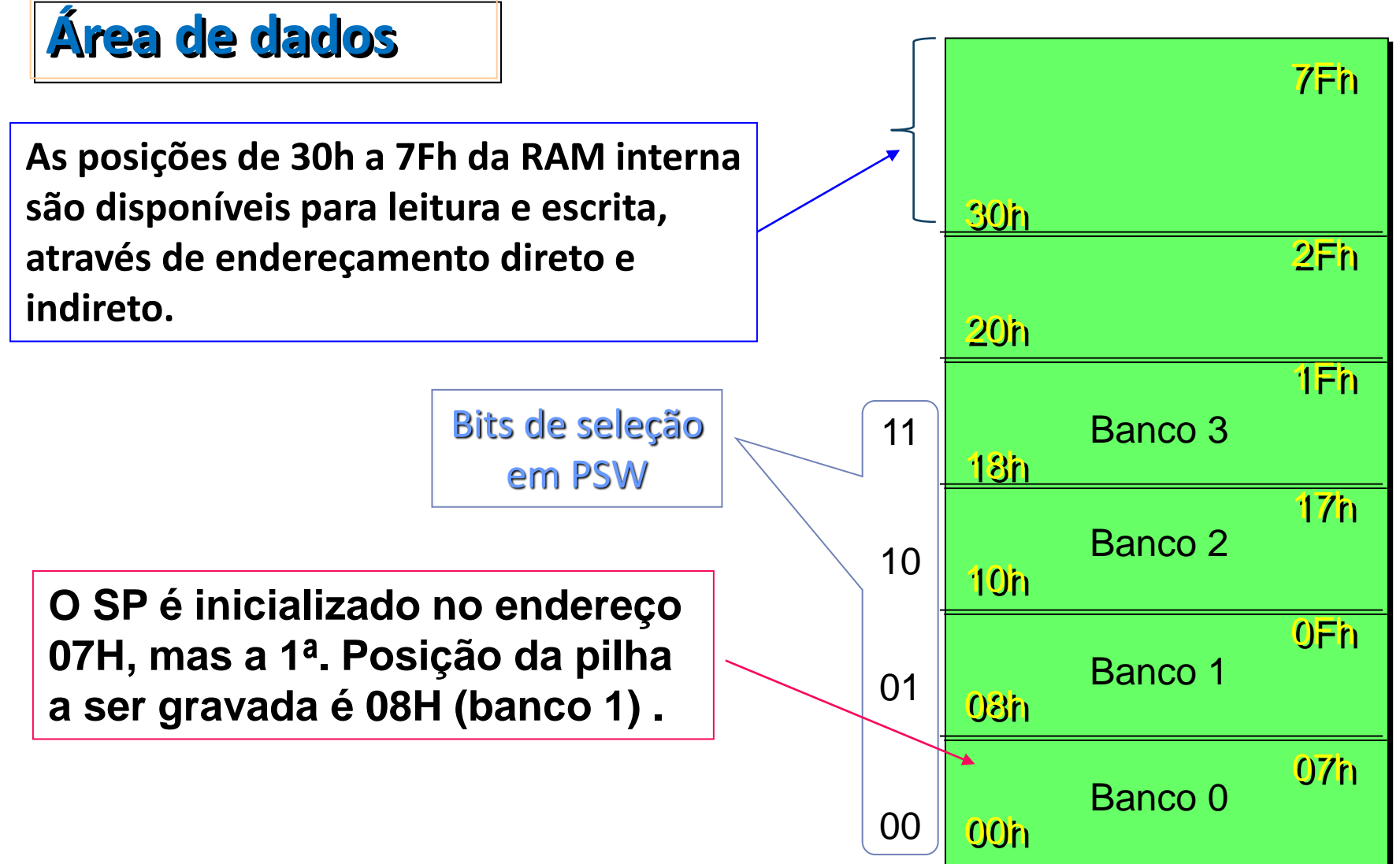

#### **Bytes endereçáveis**

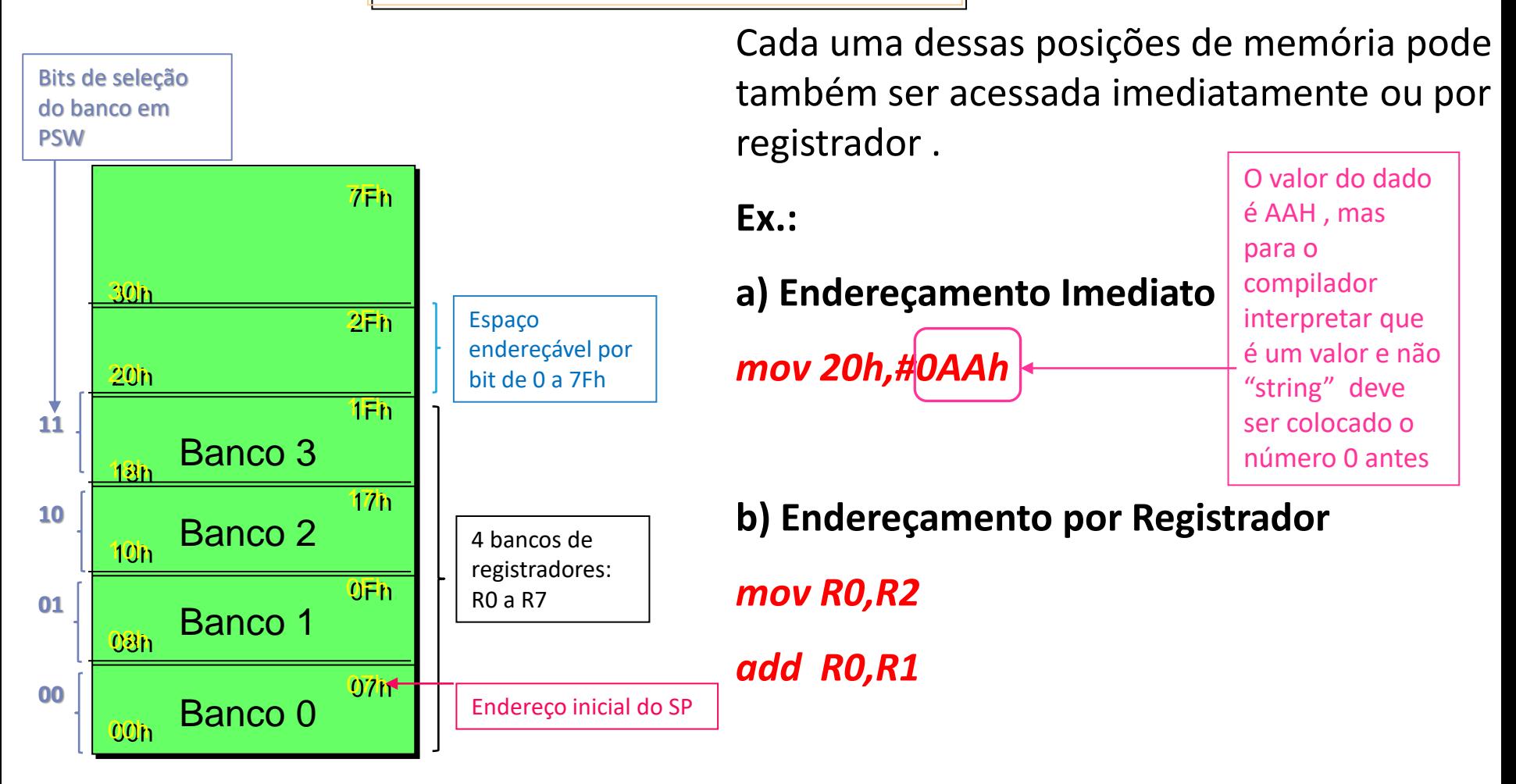

#### **Bytes endereçáveis**

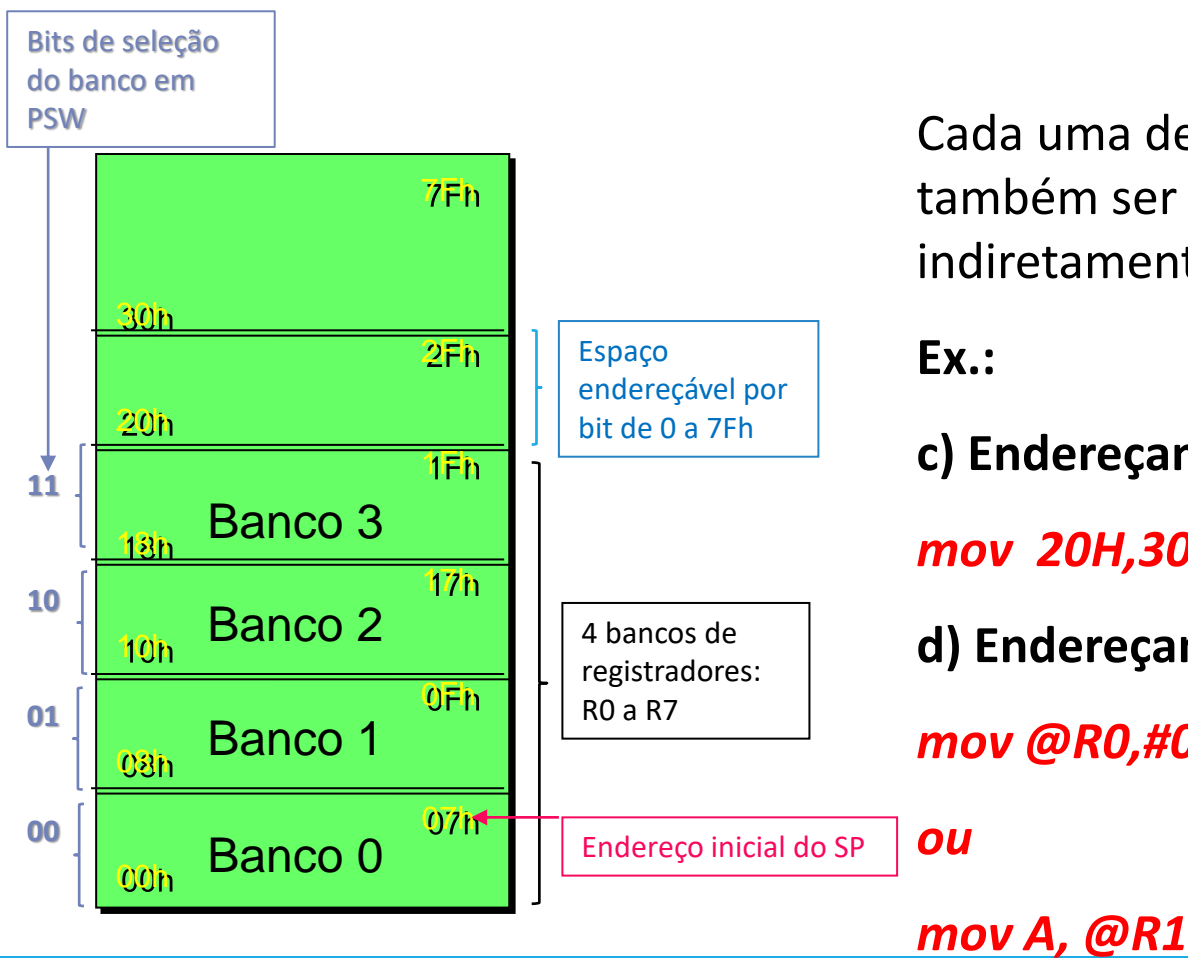

Cada uma dessas posições de memória pode também ser acessada direta ou indiretamente por byte .

**Ex.:**

**c) Endereçamento Direto**

*mov 20H,30H* 

**d) Endereçamento Indireto**

*mov @R0,#0AAh*

#### endeços individuai dos bits **Faixa de RAM interna**  7D 7C  $7B$ 7A 79 78  $2F$ 7F **7E endereçável por Bit**  75 74 73 72 71  $|70$  $2E$ 77 76 6A 69 68  $2D$ 6E 6D 6C 6B 6F **(de 20H a 2FH).** 62 64 63 61 60 67 66 65  $2C$ 5E **5D** 5C  $5B$ 5A 59 58  $2B$ 5F 55 54 53 52 51 50 57 56  $2A$ **Ex. :** Setar o bit 2 da posição 21h 4E  $4D$ 4C  $4B$  $4A$ 49 48 29 4F 46 45 44 43 42 41 40 28 47 *setb 0Ah*  $3D$   $3C$  $3B$  $3A$ 39 38 27 3F 3E 36 35 34 33 32  $31$ 30 26 37 ou  $2D$  $2C$  $2B$  $2A$ 29 28 25  $2F$  $2E$ *setb 21h.2* 26  $25\,$  $24$ 23  $22$  $21$ 20  $24$ 27 1B 19 18 23  $1F$  $1E$ 1D  $1C$ 1A **Existe um conjunto de instruções**  10 22  $17$ 16 15 14 13  $12$ 11 **específicos para endereçamento a bit.** OA  $0D$   $OC$  $0B$  $09$ 08 21 0F 0E  $04$ 03  $02$  $01$  $00$  $07$ 06 05 20 Bits:  $7 \t6 \t5 \t4 \t3$ endereços dos bytes

**Faixa de RAM interna endereçável por Bit (de 20H a 2FH).**

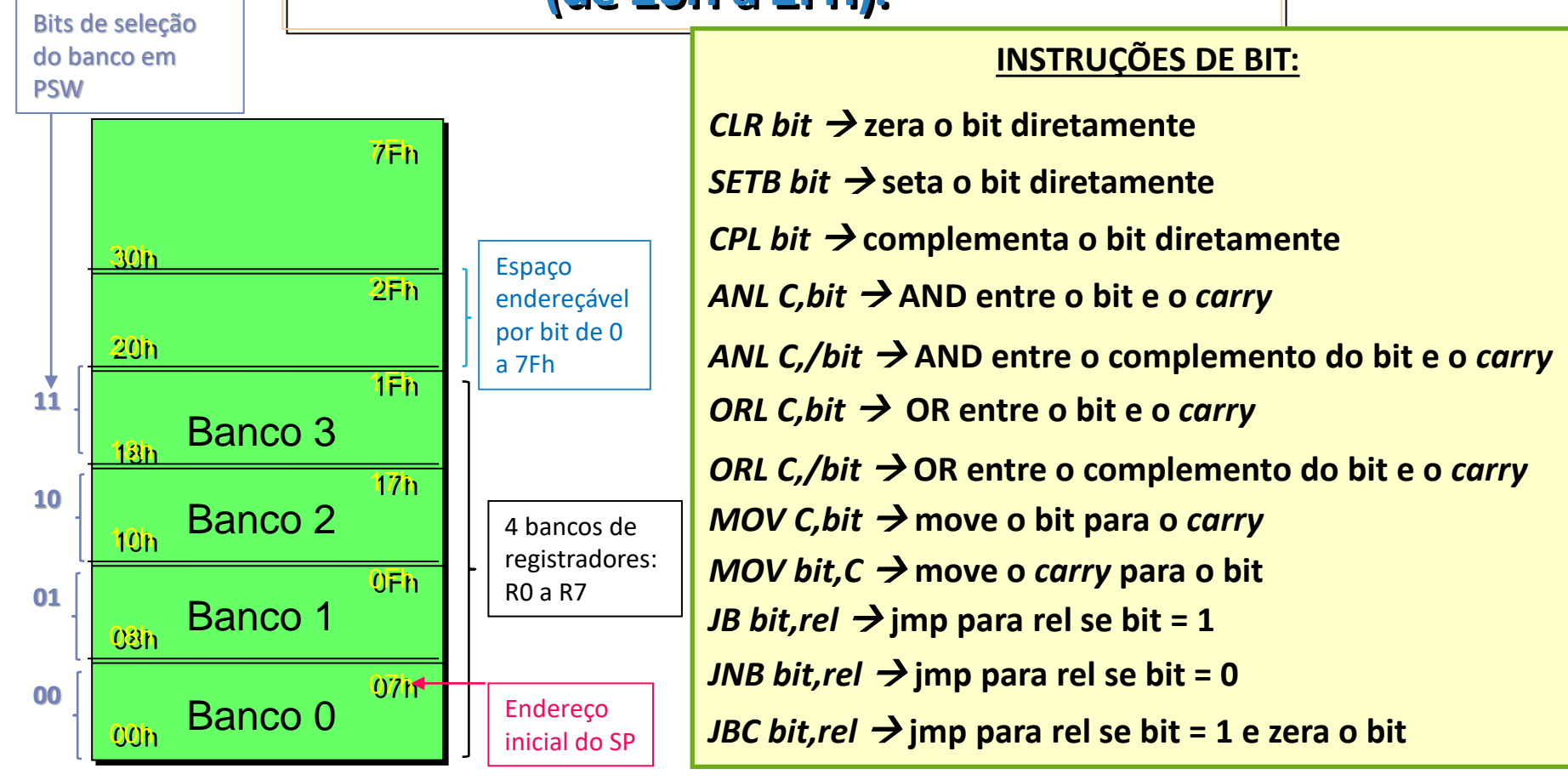

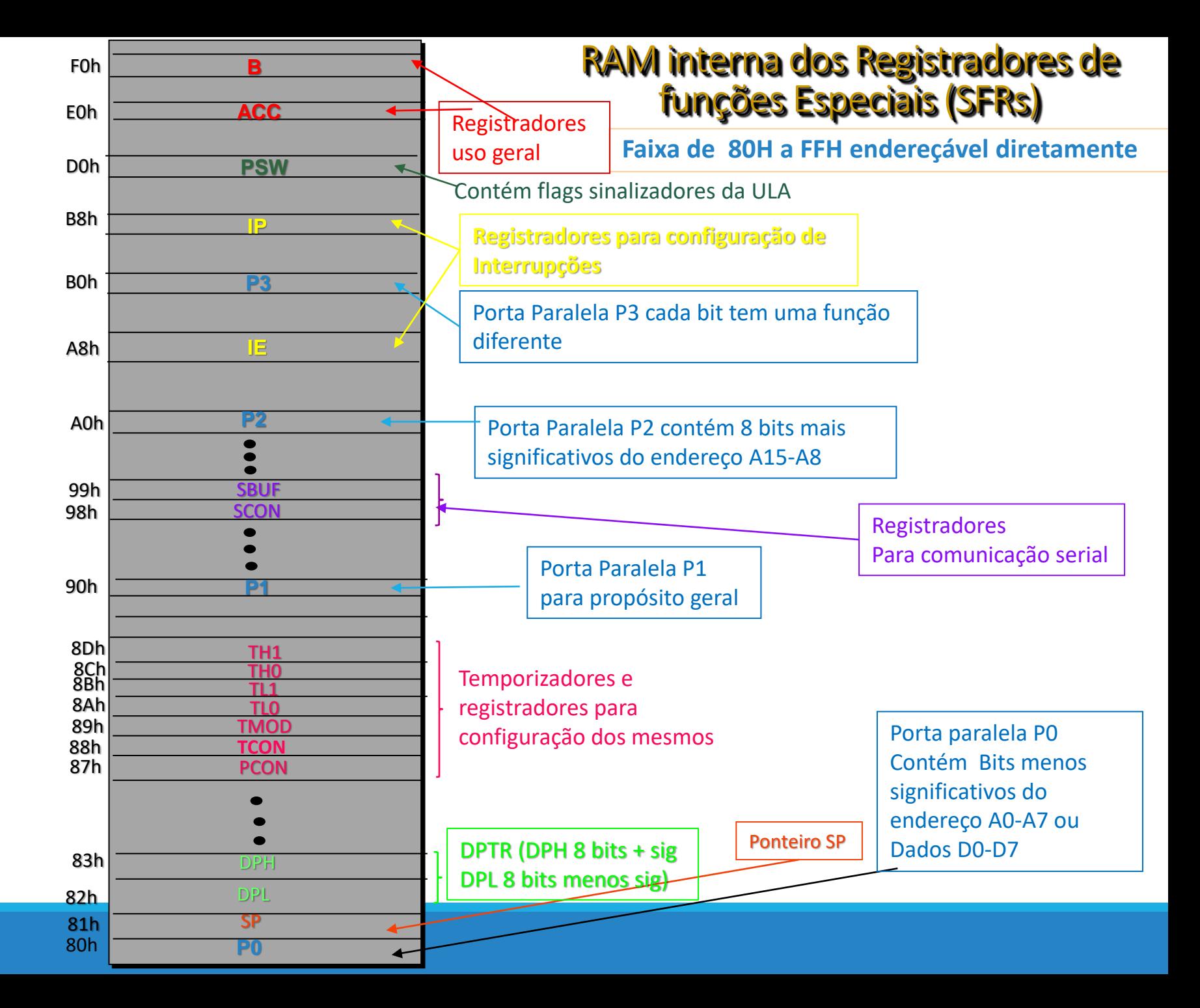

Coluna Bit endereçável

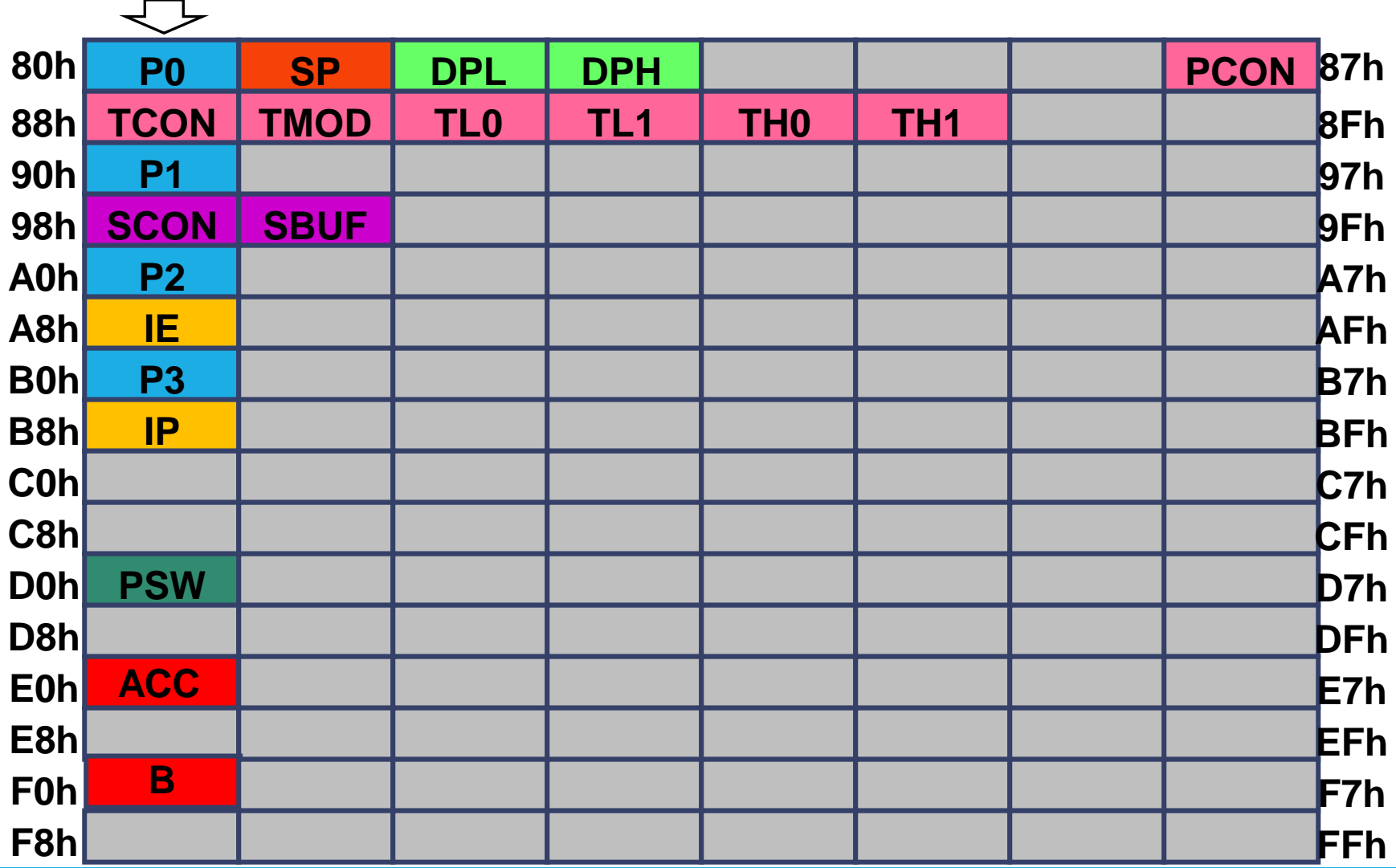

#### Função dos SFRs

- **Stack Pointer (SP):** Registrador de 8 bits, contém o endereço do topo da pilha;
- **Acumulador (A ou ACC):** Registrador de 8 bits, é o registrador usado nas operações lógicas e aritméticas;
- **Registrador B (B):** Registrador de 8 bits, usado nas operações de multiplicação e divisão. Pode ser usado como um registrador de uso geral;
- **Data Pointer (DPTR):** Registrador de 16 bits formado pela junção de dois registradores de 8 bits, DPH e DPL. Este registrador é usado para acessar a memória externa;
- **Ports (P0, P1, P2 e P3):** Registradores de 8 bits que contém o valor presente nos pinos de entrada e saída do 8051 quando estes pinos estão sendo usados como pinos de entrada e saída;
- **Program Status Word(PSW**): contém flags sinalizadores da ULA e possibilita alterar banco de registradores
- **Interrupt Enable(IE):** Registrador de 8 bits, usado para habilitar ou desabilitar as interrupções do 8051;
- **Interrupt Priority (IP):** Registrador de 8 bits que determina o nível de prioridade (alto ou baixo) das interrupções do 8051;
- **Power Control (PCON):** Registradores de 8 bits, controla os modos de economia de energia do 8051;
- **Timer Control (TCON):** Registrador de 8 bits, usado para configurar e controlar os temporizadores/ contadores TC0 e TC1;
- **Timer Mode (TMODE):** Registrador de 8 bits, define o modo de operação dos temporizadores/ contadores TC0 e TC1;
- **Timers (TH0, TL0, TH1 e TL1):** Registradores de 8 bits que contém o valor da contagem dos temporizadores/ contadores 0 e 1;
- **Serial Control (SCON):** Registradores de 8 bits, controla o modo de operação da interface serial;
- **Serial Buffer (SBUF):** Registrador duplo de 8 bits, contém o valor sendo transmitido e recebido pela interface serial. São dois registradores acessados pelo mesmo endereço;

- Qualquer dos SFR pode ser endereçado a byte **diretamente ou imediatamente,** através do endereço de cada um;
- Ou pode ser endereçado através do nome (**endereçamento por registrador ).**

Exemplo:

*mov P0,#3Fh* ou *mov 80h,#3Fh*

*mov DPL,DPH* ou *mov 82h,83h*

**SFR endereçáveis a bit Enterpretade de la política de la política de la política de la política de la política de la política de la política de la política de la política de la política de la política de la política de** 

■ Os SFR's cujos endereços terminam em 0 ou 8h podem também ser endereçados a bit

Modos de acesso ao bit:

**(I) por endereço do Bit dentro do Byte:**

- 1. *setb 80h.1*; seta o bit 1 do endereço 80h (Porta 0)
- 2. *clr 80h.2* ; zera o bit 2 do endereço 80h (Porta 0)

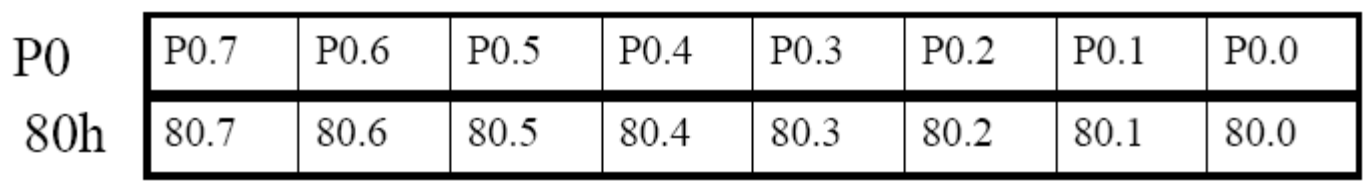

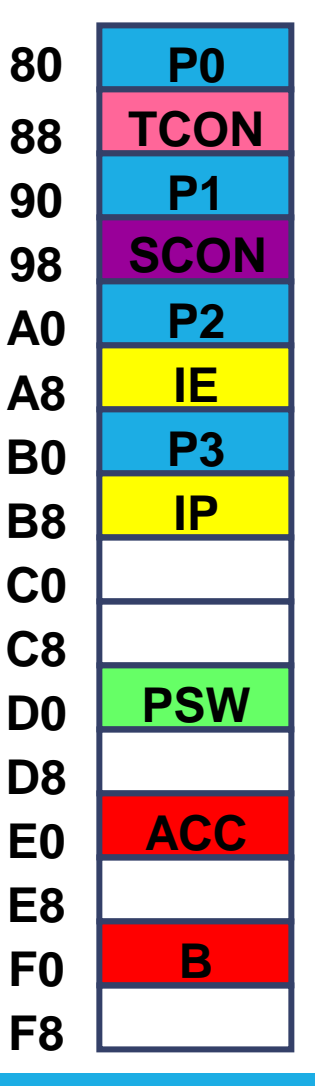

**SFR endereçáveis a bit**

■ Os SFR's cujos endereços terminam em 0 ou 8h podem também ser endereçados a bit

#### Modos de acesso ao bit:

**(II) por nome :**

- 1. *setb P0.1* ; set no bit 1, do endereço 80h (Porta 0)
- 2. *clr P0.2* ; zera o bit 2, do endereço 80h (Porta 0)

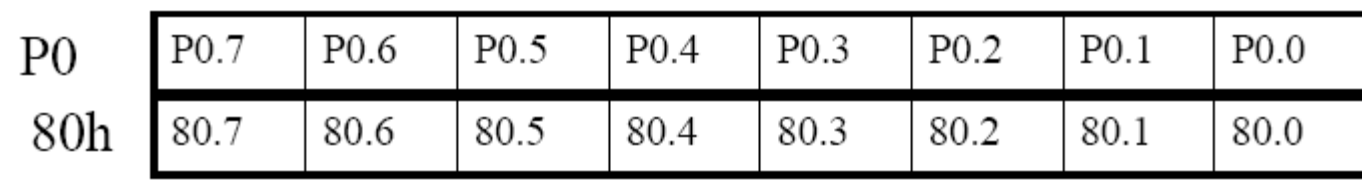

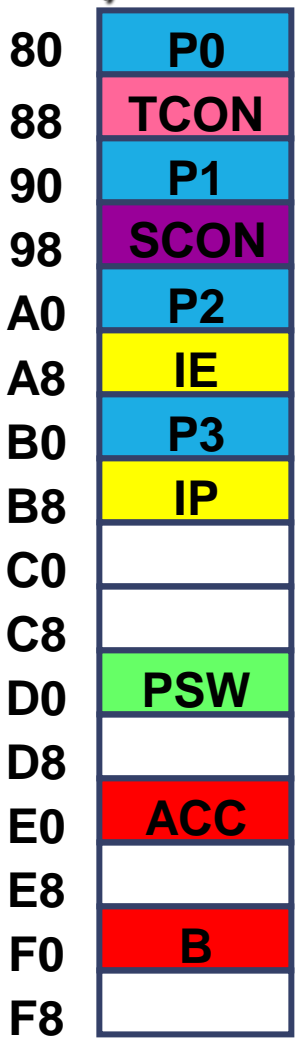

**SFR endereçáveis a bit**Bondereçáveis a bit
Bondereçáveis a bit
Bondereçáveis a bit

■ Os SFR's cujos endereços terminam em 0 ou 8h podem também ser endereçados a bit

Modos de acesso ao bit:

**(III) pelo endereço absoluto do bit :**

- 1. *setb 81h* ; seta o bit 1 do endereço 80h (Porta 0)
- 2. *clr 82h* ; zera o bit 2 do endereço 80h (Porta 0)

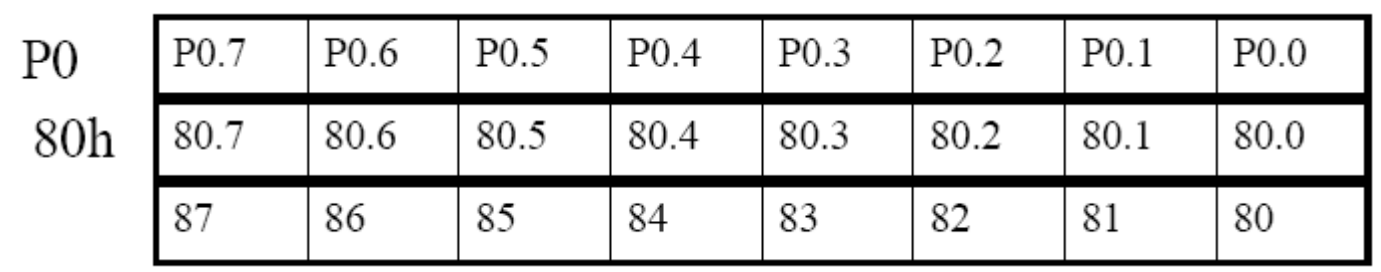

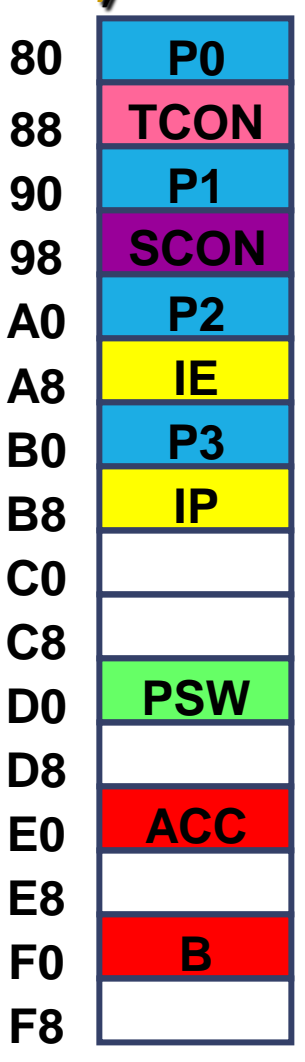

#### **SFR endereçáveis a bit**

Modos de acesso ao bit:

**(IV) pelo nome do bit :**

Os SFRs endereçáveis a bit que determinam funções, podem ser endereçados através do nome de cada bit:

**Ex.:**

*setb EA* ; faz o bit 7 de IE=1

*setb 0AFh* ; idem

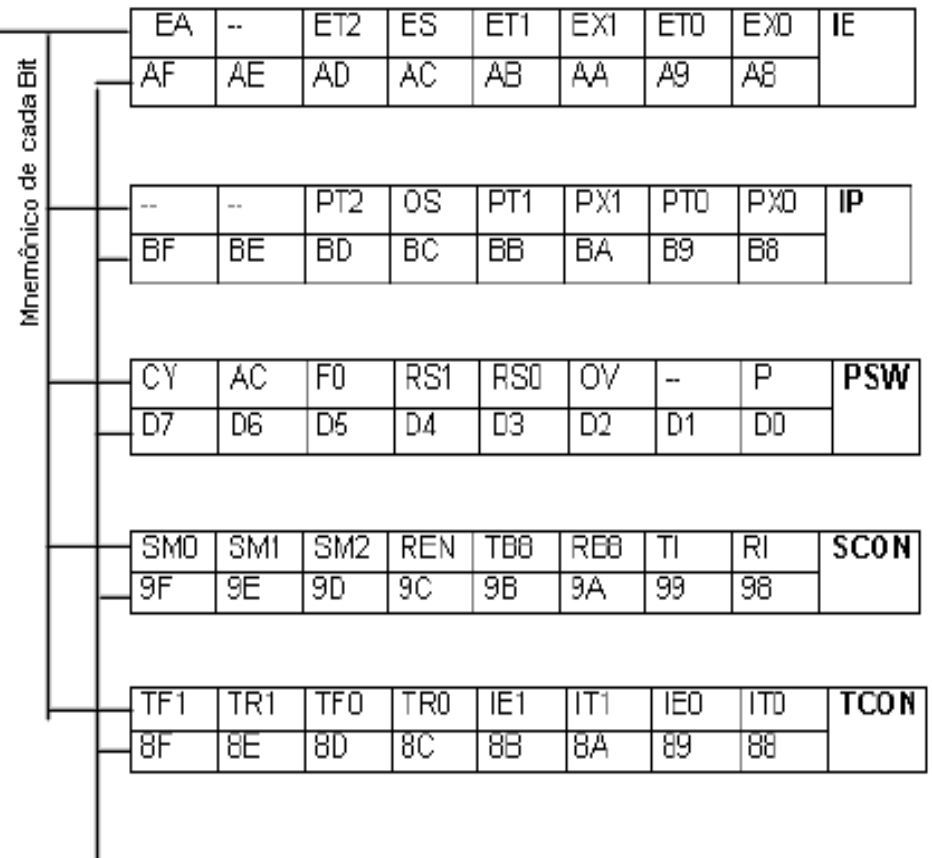

### Microprocessador de 8 Bits **PILHA**

- **Pilha →** parte da RAM interna dedicada para armazenar dados sob o controle do ponteiro SP.
	- Solicitação de Interrupção e chamada de subrotina usam a pilha.
	- Existem instruções para armazenar e retirar dados da pilha (ex: PUSH PSW e POP PSW).
	- **PONTEIRO DE PILHA** ("*Stack pointer*") → aponta para o topo da pilha onde o último dado foi armazenado.
	- No armazenamento os dados são empilhados sequencialmente.

### Microprocessador de 8 Bits

#### **ALGUMAS DEFINIÇÕES ÚTEIS**

Uso mais importante da Pilha é na chamada de sub-rotina:

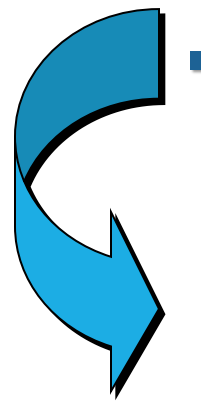

■ **CALL →** instrução que diz à CPU para ir ao endereço de início de uma sub-rotina e executá-la

Guarda automaticamente o endereço de retorno (instrução seguinte ao CALL) na pilha, antes de ir para a sub-rotina

■ **RETURN →** última instrução

resgata da pilha o endereço de retorno

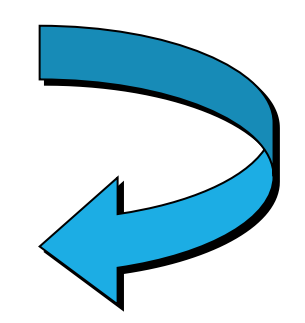

#### Microprocessador de 8 Bits **ALGUMAS DEFINIÇÕES ÚTEIS**

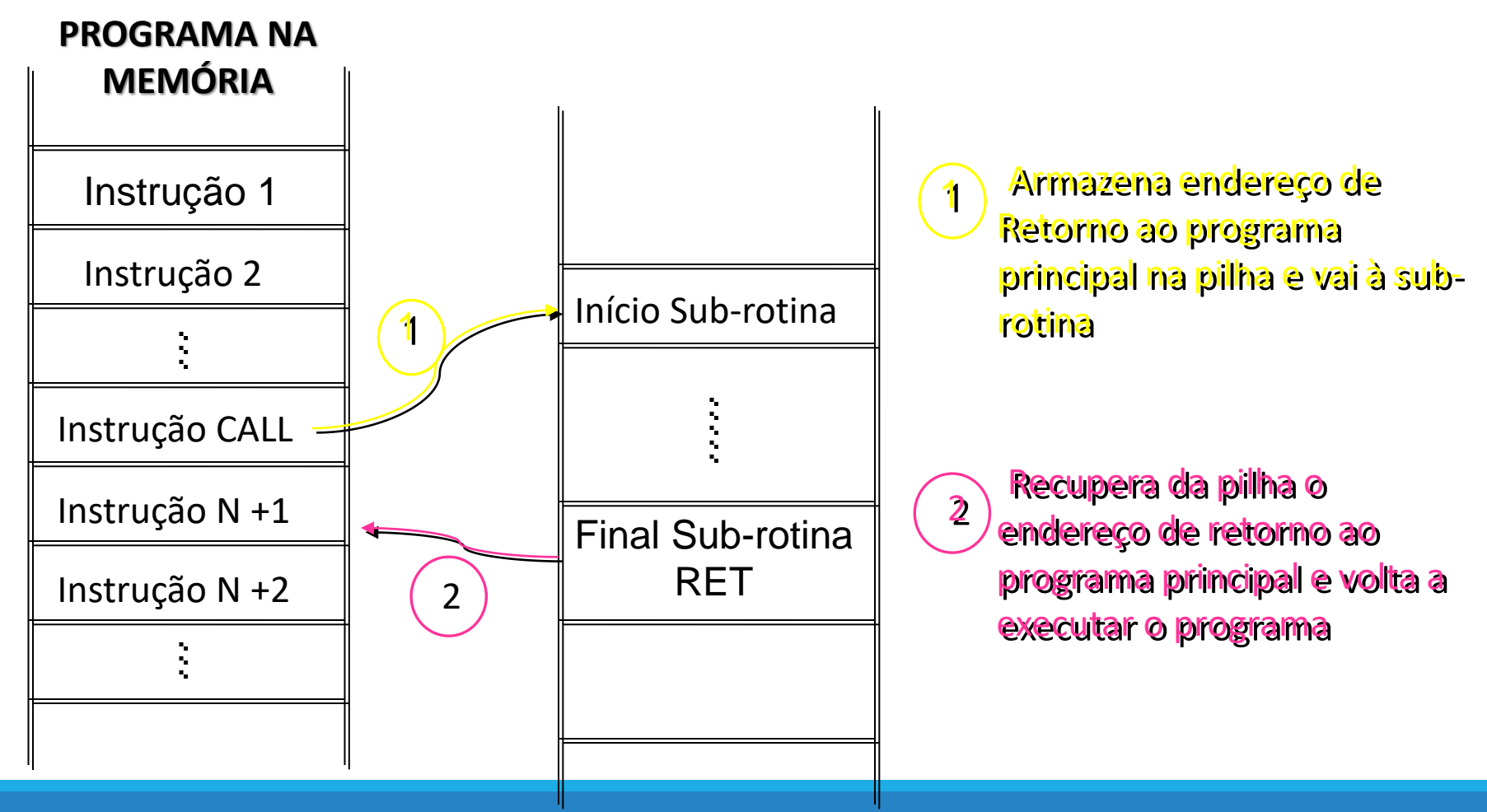

- **PILHA <sup>O</sup> reset inicializa <sup>o</sup> PONTEIRO DA PILHA (***Stack Pointer* **– SP) na posição 07h, e é incrementando a cada vez que é usado.**
	- **como o SP aponta para uma região de 8 bits, são necessárias 2 posições para armazenamento de cada endereço da memória de programa (PC=16bits)**

**pilha começa na posição 08H (banco 1 de registradores)**

- **a pilha cresce através da memória (SP é incrementado antes dos dados serem armazenados)**
- **o ponteiro da pilha pode ser inicializado em qualquer endereço na RAM interna ( a escolha do programador ex: MOV SP, # 20H )**

**Lembrete**: PILHA é o conteúdo da posição para onde o ponteiro SP aponta na RAM interna

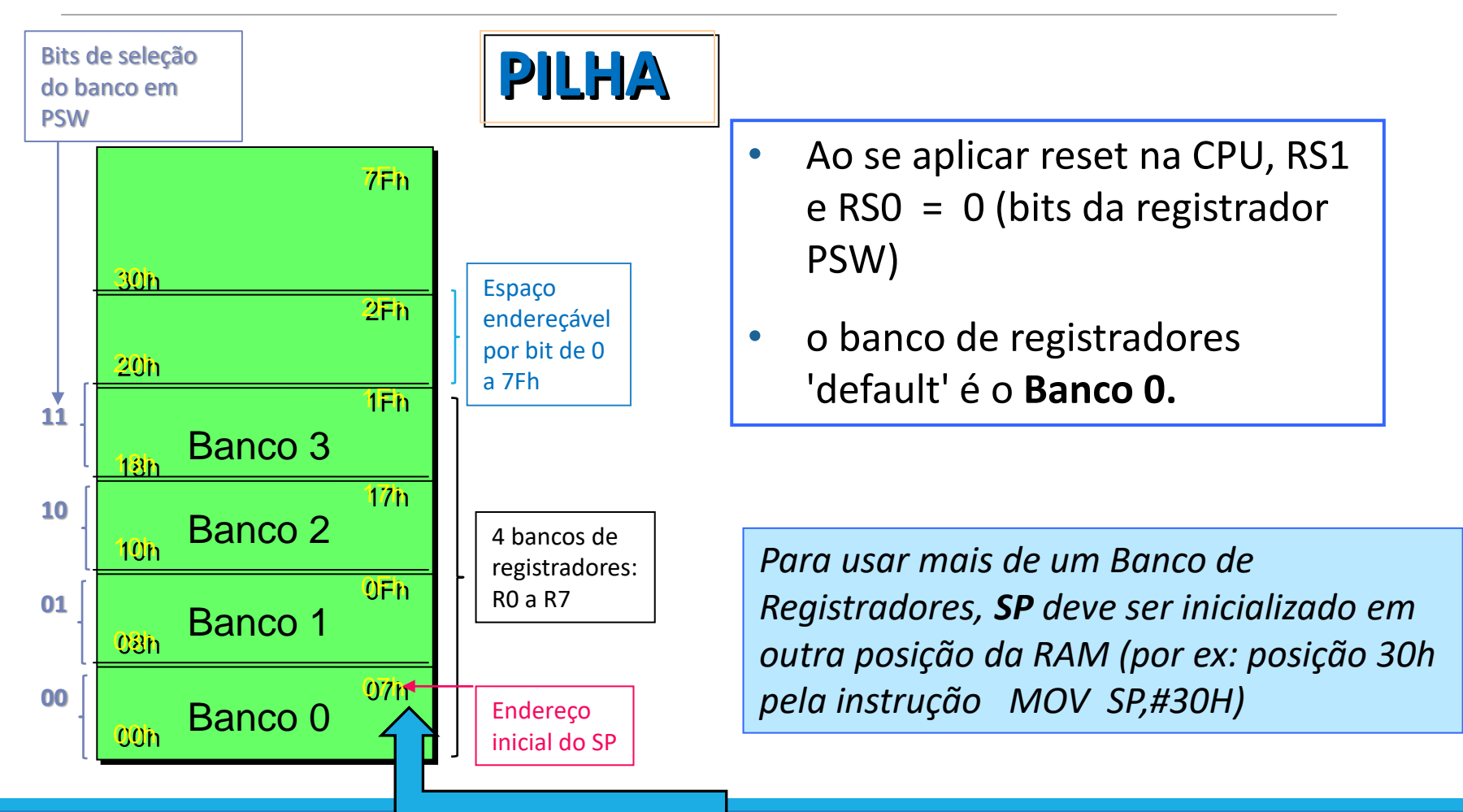

### **Interrupção** Microcontrolador 80C51

#### **MEMÓRIA DE PROGRAMA**

#### **Endereço das interrupções:**

- Cada interrupção causa um salto para um endereço fixo na memória de programa (ROM , EPROM ,...) a partir do endereço 0003 H
- 5 interrupções:

2 externas, 2 timers/contadores e 1 porta serial;

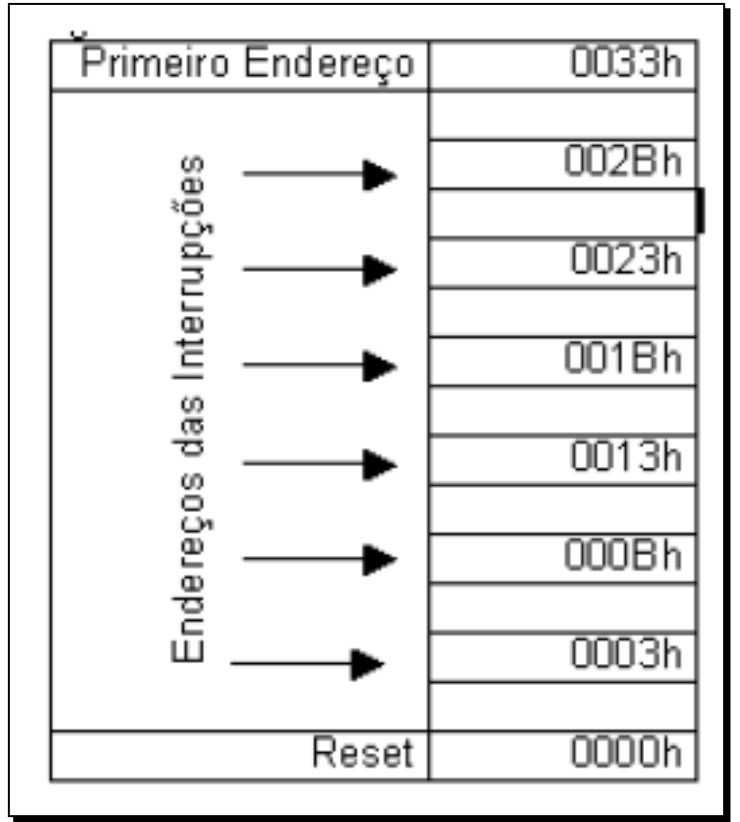

#### Interrupção

Interrupção é uma característica de um computador que permite ao mesmo parar a execução de um determinado programa e passar a executar uma sub-rotina, localizada em um endereço pré-determinado da memória.

A sub-rotina a ser executada é denominada de Sub-rotina de Atendimento de Interrupção.

Ao terminar a execução desta sub-rotina o controle volta para o programa inicial no endereço imediatamente abaixo do ponto onde foi interrompido.

#### Subrotina de Interrupção X Subrotina convencional

**Diferença entre uma subrotina convencional e a subrotina de interrupção:**

- **Example 20 A subrotina convencional** é chamada por uma instrução do microprocessador (**instrução CALL**), em posições definidas pelo programador, no programa principal.
- A **subrotina de interrupção** está relacionada à ocorrência de um evento que pode ser imprevisível .

#### Estrutura de Interrupção

#### **Procedimento:**

- ✓ Atendendo a uma interrupção, o microprocessador pára a execução do programa e vai executar uma subrotina (*sub-rotina de atendimento de interrupção*)
- ✓ Ao terminar a execução desta sub-rotina, o controle volta para o programa inicial no endereço imediatamente abaixo do ponto onde foi interrompido.

#### Habilitação das Interrupção

- Cada interrupção pode ser habilitada individualmente ou não e todas podem ser desabilitadas de uma só vez
- Cada interrupção pode ter níveis de prioridade:

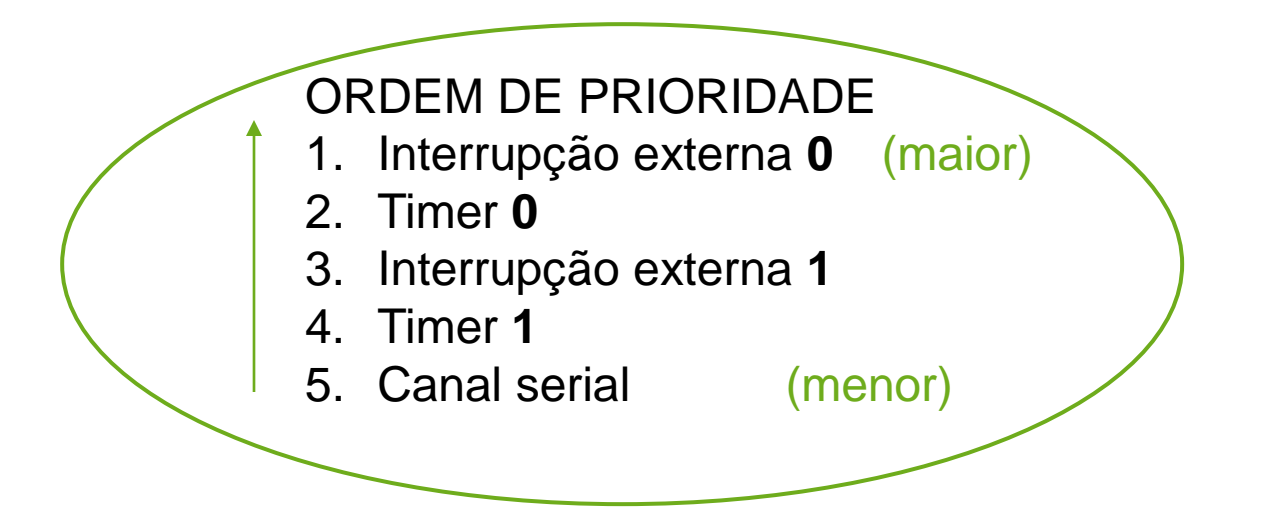

#### Endereço das Interrupções

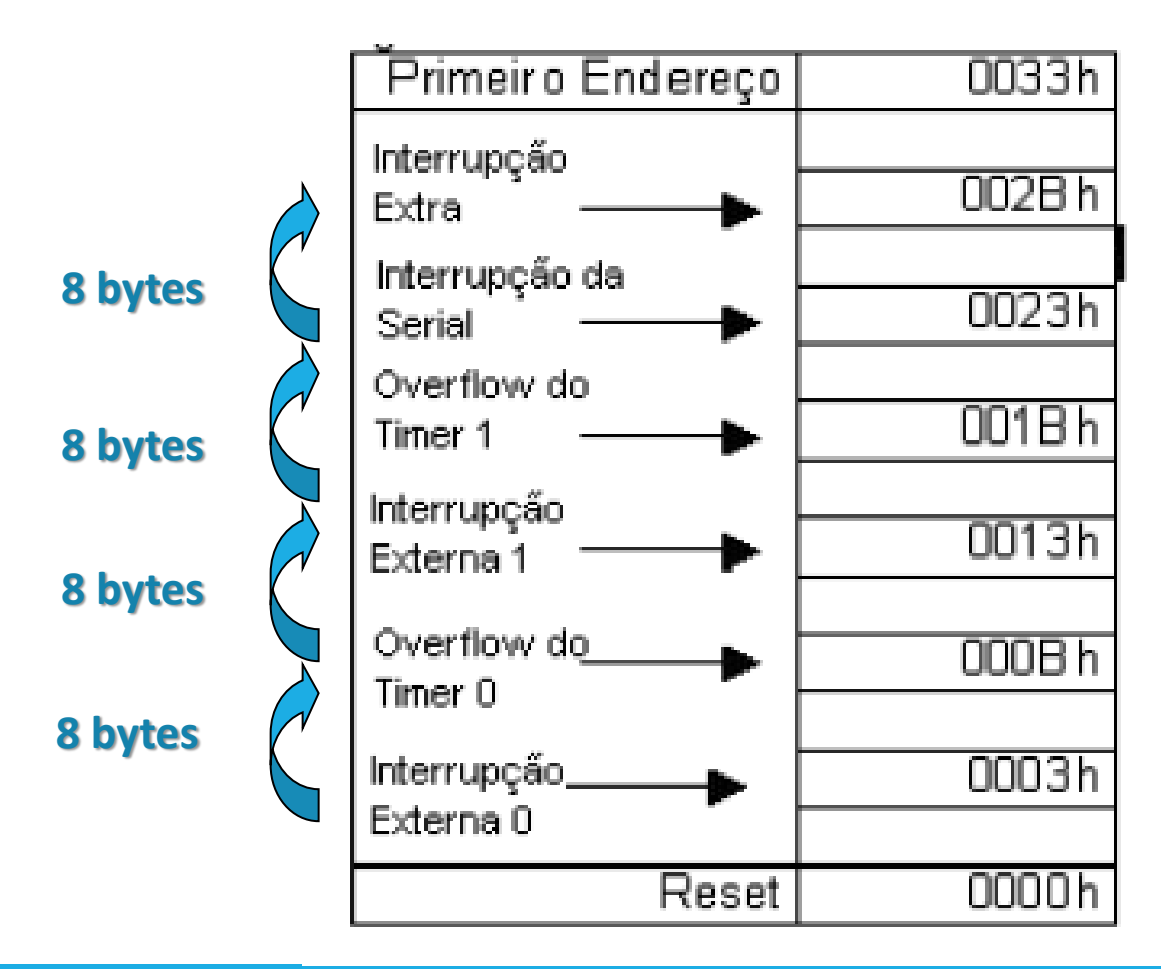

# **O registrador IE configura as Interrupções** Configuração da Interrupção

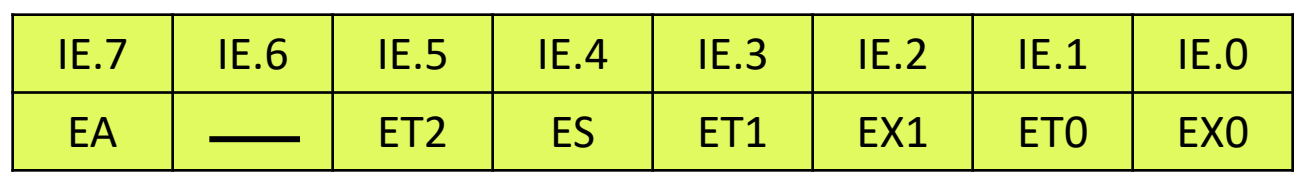

• EA bit IE.7 : Se EA=0 todas as interrupções são desabilitadas e nenhuma interrupção será reconhecida;

> Se EA=1 cada interrupção é individualmente habilitada ou desabilitada setando ou limpando seu bit de habilitação;

- **-** bit IE.6: Nenhum uso;
- ET2 bit IE.5: habilita ou desabilita *overflow* do Timer 2 (ou interrupção para o 8052);
- ES bit IE.4: ou desabilita a interrupção da porta serial;
- ET1 bit IE.3: habilita ou desabilita interrupção de *overflow* do Timer 1;
- EX1 bit IE.2: habilita ou desabilita Interrupção externa 1;
- ET0 bit IE.1: habilita ou desabilita interrupção de *overflow* do Timer 0;
- EX0 bit IE.0: habilita ou desabilita Interrupção externa 0;

### **O registrador IP define o nível de prioridade das Interrupções** Configuração da Interrupção

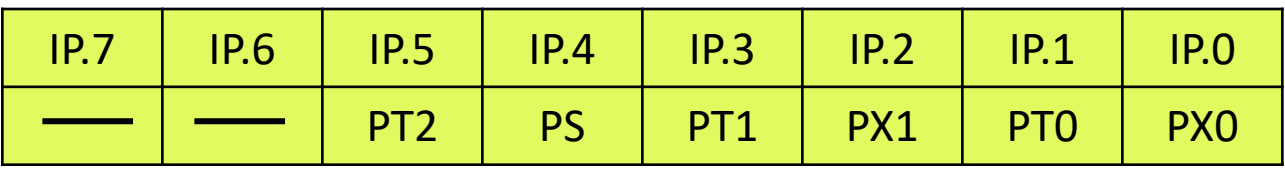

- bit IE.7 e IE6: Nenhum uso:
- PT2 bit IE.5: define o nível de prioridade da interrupção do Timer 2 (somente para o 8052);
- PS bit IE.4: define o nível de prioridade da interrupção da porta serial;
- PT1 bit IE.3: define o nível de prioridade da interrupção do Timer 1;
- PX1 bit IE.2: define o nível de prioridade da Interrupção externa 1;
- PT0 bit IE.1: define o nível de prioridade da interrupção do Timer 0;
- PX0 bit IE.0: define o nível de prioridade da Interrupção externa 0;

### Configuração da Interrupção

#### **O Bit EA do registrador IE : habilita o uso de interrupções**

Exemplo: Programação da Interrupção Externa 0 sensível à borda de

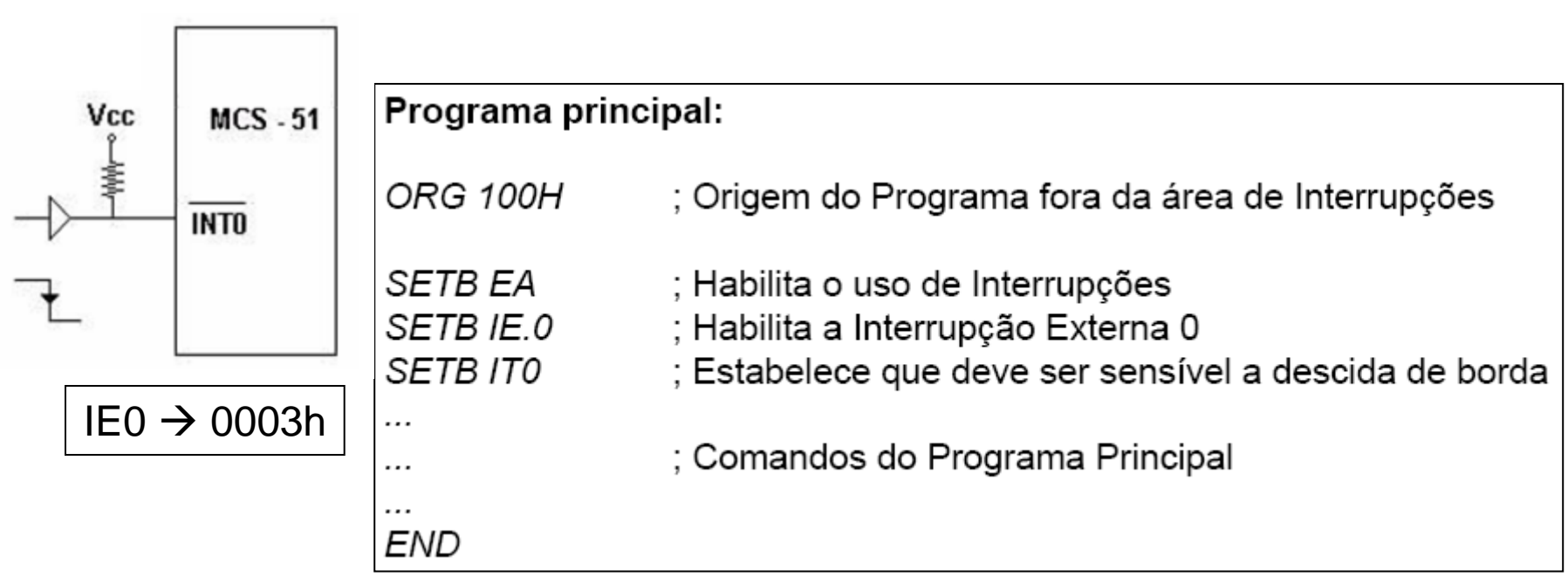

### Configuração da Interrupção

#### Exemplo: Programação da Interrupção Externa 0 sensível à borda de descida

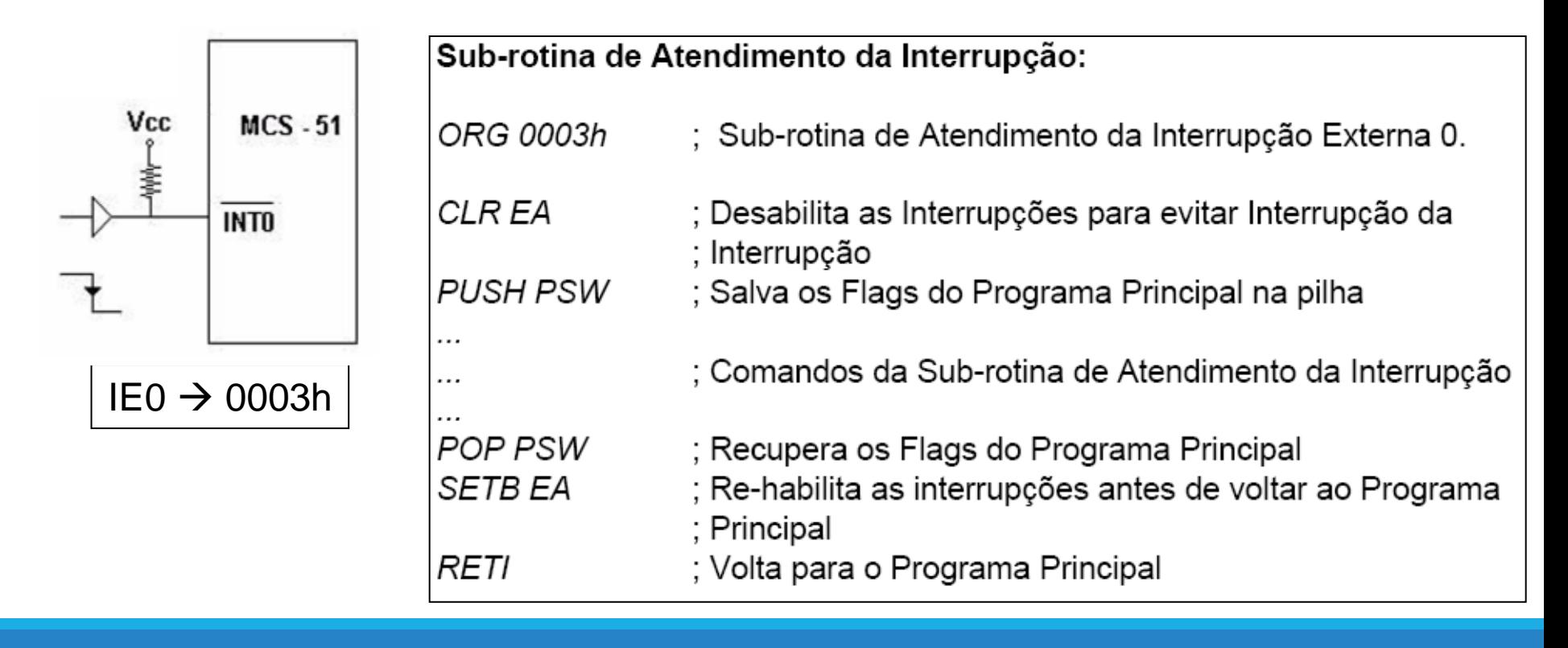

#### Software Real

```
ORG 0
    MOV A,#00000001B ;faz acumulador = 00000001 
    MOV P1, A ; move acumulador para a Porta 1
LEITURA: 
    JNB P3.5, LEFT ;pula para LEFT se P3.5 = 0, senão próx. linha 
RIGHT:
    RR A froda byte do Acumulador para direita
    MOV P1, A ; move Acumulador para a Porta 1
    ACALL TEMPO ;gasta tempo
    SJMP LEITURA ;lê bit P3.5 novamente
LEFT:
    RL A RL A ; roda byte do Acumulador para esquerda
    MOV P1, A ; move Acumulador para a Porta 1
    ACALL TEMPO ;gasta tempo
    SJMP LEITURA ;lê bit P3.5 novamente 
TEMPO:
    xxx i ;sub-rotina para gastar tempo
    RET ;retorna da sub-rotina
    END ;fim do programa (compilador)
```

```
Regras para rótulos :
```
1. o primeiro caracter do rótulo precisa ter uma letras (não pode ser um número);

2. não podem ser utilizadas palavras reservadas (instruções e diretivas).

### Como fica o código no 8051

#### 3 Code Window (Disassembly)

Ĩ.

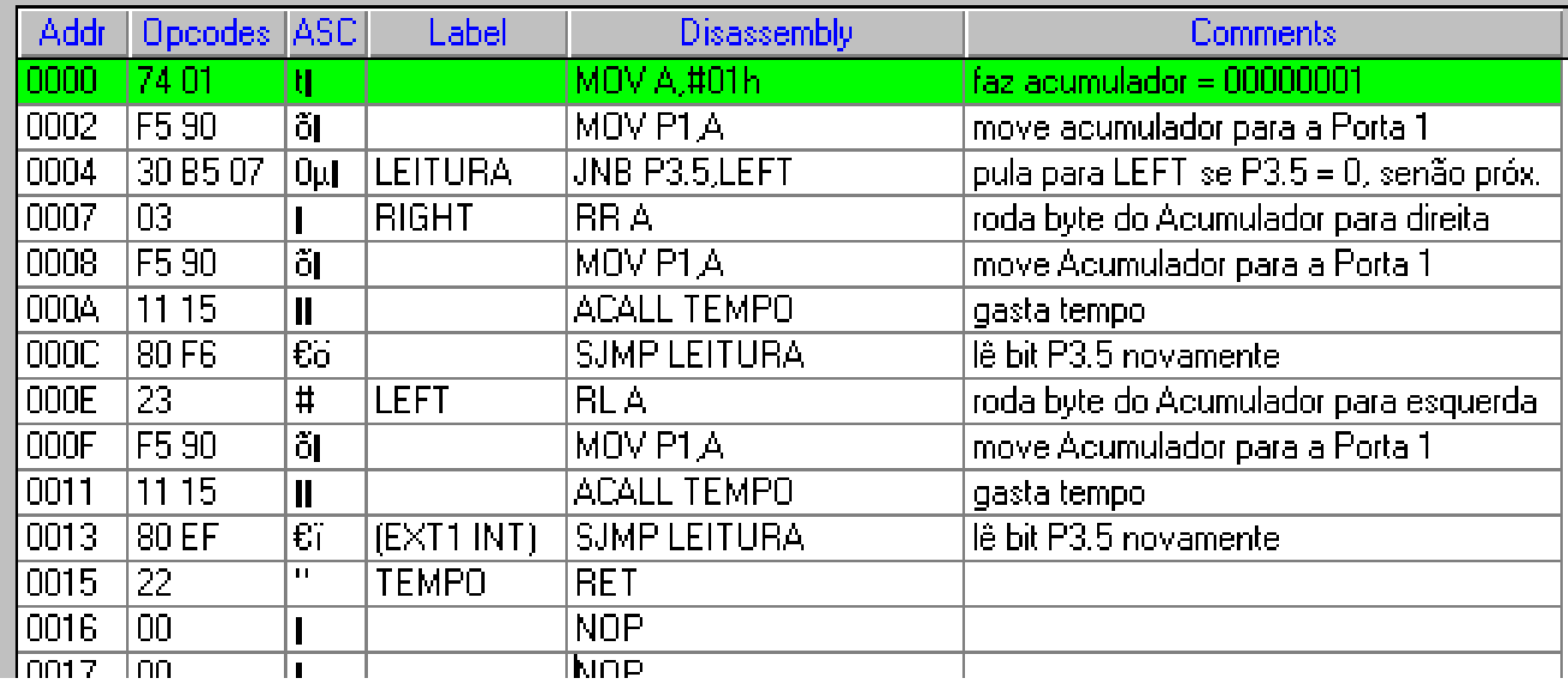

### PORTAS de I/O do 8051

#### **O 8051 possui 4 portas de I/O ( P0, P1, P2 e P3) de 8 bits cada :**

- Quando o microprocessador recebe um RESET todas as portas são configuradas como saída;
- Para usar estas portas P0 como entrada é preciso ligar resistores pull up aos pinos e programar.
- Para usar as portas P1 e P2 como entrada não precisa ligar resistores pull up, mas é preciso programar.
- A porta P3 não precisa de resistor pull up para funcionar como entrada, mas geralmente ela é utilizada para suas funções específicas.

### PORTAS de I/O do 8051

#### **Exemplo de programa para configurar a porta como entrada:**

Com os resistores pull-up conectados a P0, se desejar utiliza-la como entrada é necessário programa-la inicialmente escrevendo 1 para todos os bits. Por exemplo:

MOV A,  $\#$ OFFH ; A = FFH MOV P0, A ; torna P0 entrada VOLTA: MOV A, P0 ; pega dados da P0 MOV P1, A ; envia-os para a P1 SJMP VOLTA ; retorna

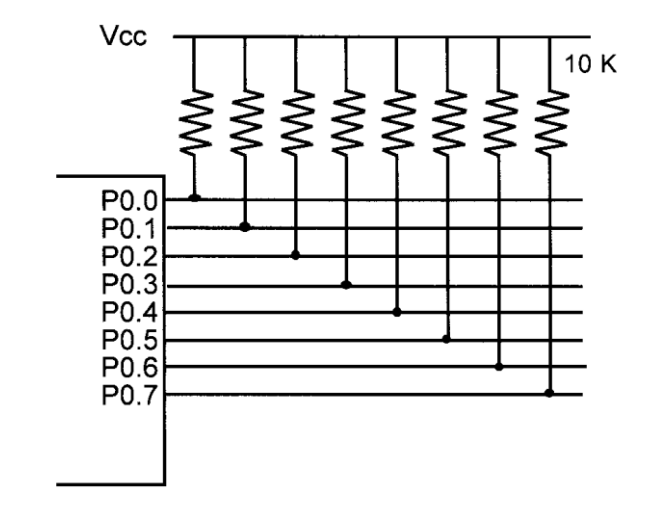

#### FIM